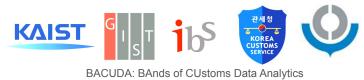

# Synthetic Import Declaration Data and Hands-on-Workshop Summary

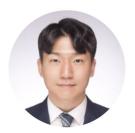

**Sundong Kim** (<u>sundong@gist.ac.kr</u>)
Assistant professor, GIST AI, Republic of Korea

### Hands-on Data Workshop @ WCO PICARD 2022 Conference

Date: Dec 7, 10:00-15:00

Venue: WCO, Brussel

Speakers: <u>Sundong Kim</u> (GIST), <u>Chaeyoon Jeong</u> (KAIST) Data generation with Jaewoo Park, Yeonsoo Choi (KCS)

Session-in-session: Sunmin Park (KCS), Sofia Douhdouh (Morocco Customs)

Support: Joel Choi, Sungsig Kim, Tetsuo Mizunuma, Thomas Cantens (WCO)

### <Agenda>

Opening remarks (10:00-10:10, Thomas Cantens, Sungsig Kim)

Part 1: Hands-on-tutorial with the import declaration data (10:05-12:00) [Slides]

- Motivation for synthesizing the data: Sharing open data policy at Korea Customs Service (Sunmin Park)
- Hands-on-tutorial with the data (Sundong Kim, Chaeyoon Jeong)
  - GitHub: https://github.com/Seondong/Customs-Declaration-Datasets
  - Setup your laptop: Python and Jupyter Notebook
  - Exploratory Data Analysis: [Jupyter Notebook]
  - Synthesizing data with CTGAN: [Jupyter Notebook]
  - Application: Detecting frauds using Al models
    - Data preparation for fraud detection: [Jupyter Notebook]
    - Random Forest & XGBoost: [Jupyter Notebook]

### Part 2: Invited session and discussion (14:00-15:00)

- Invited session: Morocco case: 15 min (Sophia)
- How to use the data: From the perspective of the technical side and policy side
  - Can these synthetic datasets be used as a learning resource, and okay to be shared?
  - What should be done to achieve good collaboration between academia, industry, and government agencies?
  - How to put lead research into practical use?
  - Synthesizing unstructured data (Image, text data, etc)
- Further discussion on research needs
- Short survey: [Forms]

GitHub repository: https://github.com/Seondong/Customs-Declaration-Datasets

Paper: <a href="https://arxiv.org/abs/2208.02484">https://arxiv.org/abs/2208.02484</a>

See more information at <a href="https://ds.ibs.re.kr/bacuda">https://ds.ibs.re.kr/bacuda</a> and <a href="https://sundong.kim">https://sundong.kim</a>.

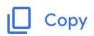

### Did the training Content meet your expectations and needs?

### 55 responses

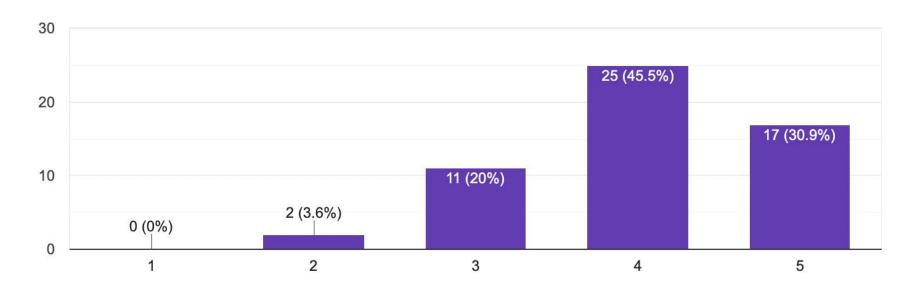

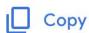

### Would you participate again if a similar session takes place next year?

### 55 responses

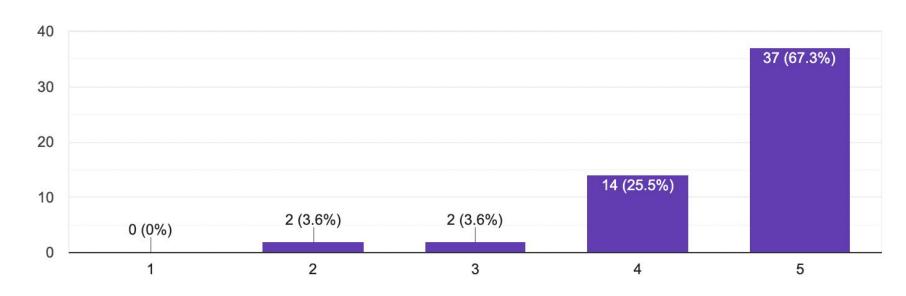

| Do you have any other suggestions to improve this workshop? |
|-------------------------------------------------------------|
|                                                             |
|                                                             |
|                                                             |
| 55 responses                                                |

Develop tutorials

NA

No specifically. I am very satisfied.

No. It was superb! ;-)

Provide the details for the download of data etc before the session to reduce wasted time.

no thanks

Please share the set-up process along with the data and code in advance. All is ok! But for me programming is something new, and so the practical implementation of such analysis at

the moment is unpracticable

This is a very interesting WS. Thank you very much.

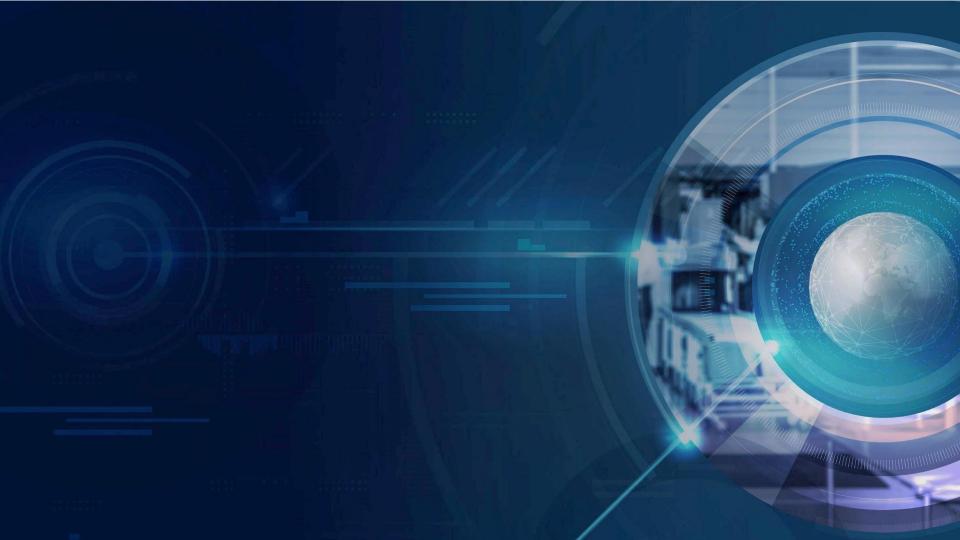

## Open data policy in Korea

With the increasing importance of utilizing data...

- Complete real estate data
- · National address data
- Food and drugs data
- Weather data
- Traffic data

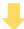

"http://www.data.go.kr"

# **Privacy Concerns**

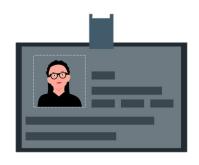

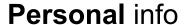

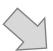

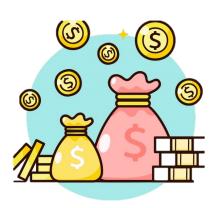

**Taxation** Data

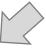

**NOT** for public disclosure

### Needs for Synthetic Data

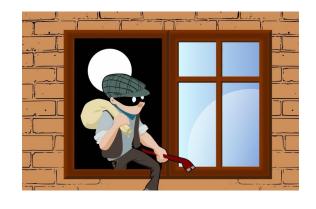

Pseudonymization Is **NOT** enough

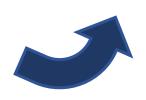

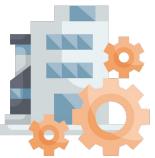

# We need SYNTHETIC DATA

For assess, process, analyze, interpret...

### **Customs Import Declaration Datasets**

Chaeyoon Jeong KAIST Daejeon, Republic of Korea lily9991@kaist.ac.kr

algorithms can better detect frauds.

**ABSTRACT** 

Sundong Kim\*
Institute for Basic Science
Daejeon, Republic of Korea
sundong@ibs.re.kr

### Jaewoo Park Korea Customs Service Daejeon, Republic of Korea jaeus@korea.kr

Yeonsoo Choi Korea Customs Service Daejeon, Republic of Korea yschoi0817@korea.kr

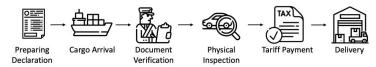

Figure 1: Import clearance process

control of trades becomes more crucial in protecting people and society from illicit trades while facilitating legitimate trades. However, limited accessibility of the transaction-level trade datasets hinders the progress of open research, and lots of customs administrations have not benefited from the recent progress in data-based risk management. In this paper, we introduce an import declarations dataset to facilitate the collaboration between the domain experts in customs administrations and data science researchers. The dataset contains 54,000 artificially generated trades with 22 key attributes, and it is synthesized with CTGAN while maintaining correlated features. Synthetic data has several advantages. First, releasing the dataset is free from restrictions that do not allow disclosing the original import data. Second, the fabrication step minimizes the possible identity risk which may exist in trade statistics. Lastly, the published data follow a similar distribution to the source data so that it can be used in various downstream tasks. With the provision of data and its generation process, we open baseline codes for fraud detection tasks, as we empirically show that more advanced

Given the huge volume of cross-border flows, effective and efficient

This leads us to design synthetic data that can be open to the public. The dataset contained in this paper includes 54,000 artificially generated trades with 22 attributes. Using a tabular synthesizer with post-processing techniques, we maintain that the distribution and correlation among features in the synthetic dataset are similar to those of the source dataset. Empirical results on fraud detection demonstrate the usefulness of the data. Meanwhile, the data is used for competition in three universities to develop fraud-detection algorithms that can be applied in practice to detect illicit imports. We conclude the paper by discussing possible scenarios to use the data and summarizing necessary thoughts on the data synthesis. The data and code can be found in https://github.com/Seondong/Customs-Declaration-Datasets.

### DATA DESCRIPTION

## **Import Declaration**

(Customs Importation Certificate)

| ①Declaration No. Declaration ID                                                                                                    | 2Date of Declaration 3Custor Date Office | A STATE OF THE PARTY OF THE PARTY OF THE PAR | ate of Arrival                    |                      |                        |                                                                                                    |  |
|----------------------------------------------------------------------------------------------------|------------------------------------------|----------------------------------------------------------------------------------------------------|-----------------------------------|----------------------|------------------------|----------------------------------------------------------------------------------------------------|--|
| ⊕B/L(AWB) No.                                                                                                    | ⑤Cargo Control No.                       | ⑦ Da                                                                                                    | te of Warehousing                 | 8 Type of<br>Payment | Tax Collection Type    |                                                                                                    |  |
| Declarant   Declarant   D | Country of Origin, C                     | Type of Entry<br>ountry of Origin Indicat                                                                                                    | 18Origin<br>Certificate           | 20 Total<br>Net Mass | Weight                 |                                                                                                    |  |
| <pre></pre>                                                                                                    |                                          | (5) Type of Entry-filing Process Type                                                                                                    |                                   | 2)Total              | Package No.            | of Transport                                                                                                    |  |
| (Address)<br>(Company Name)<br>(Name)                                                                                                    |                                          | (6) Type of Transaction Import Type                                                                                                    | 2Port of Arri                     | ival                 | 23 Transport Mode Mode |                                                                                                    |  |
| <b>②</b> Trade agent                                                                                                    |                                          | Purpose of Import Import Use                                                                                                    | ②Country of L<br>③Vessel/Aircraft |                      | Country of Dep         | and the control of the control of th |  |
| <pre></pre>                                                                                                    |                                          | ⊗MASTER B/L No                                                                                                    |                                   |                      | Aircraft Code          |                                                                                                    |  |
| SExamination(Warehousing)                                                                                                    | g) Site                                  |                                                                                                    |                                   |                      |                        |                                                                                                    |  |

# https://bit.ly/PICARD22-dataset

| Attribute                   | Value      | Explanation                                                                               |
|-----------------------------|------------|-------------------------------------------------------------------------------------------|
| Declaration ID              | 97061800   | Primary key of the record                                                                 |
| Date                        | 2020-01-01 | Date when the declaration is reported                                                     |
| Office ID                   | 13         | Customs office that receives the declaration (e.g., Seoul regional customs)               |
| Process Type                | В          | Type of the declaration process (e.g., Paperless declaration)                             |
| Import Type                 | 11         | Code for import type (e.g., OEM import, E-commerce)                                       |
| Import Use                  | 21         | Code for import use (e.g., Raw materials for domestic consumption, from a bonded factory) |
| Payment Type                | 11         | Distinguish tariff payment type (e.g., Usance credit payable at sight)                    |
| Mode of Transport           | 10         | Nine modes of transport (e.g., maritime, rail, air)                                       |
| Declarant ID                | L77JJEG    | Person who declares the item                                                              |
| Importer ID                 | HQ0W7JA    | Consumer who imports the item                                                             |
| Seller ID                   | PBP2MYI    | Overseas business partner which supplies goods to Korea                                   |
| Courier ID                  | MWIDNS     | Delivery service provider (e.g., DHL, FedEx)                                              |
| HS10 Code                   | 0901210010 | 10-digit product code (e.g., 090121xxxx = Coffee, Roasted, Not Decaffeinated)             |
| Country of Departure        | JP         | Country from which a shipment has or is scheduled to depart                               |
| Country of Origin           | JP         | Country of manufacture, production or design, or where an article or product comes from   |
| Country of Origin Indicator | В          | Way of indicating the country of origin (e.g., B = Mark on package)                       |
| Tax Rate                    | 8.0        | Tax rate of the item (%)                                                                  |
| Tax Type                    | A          | Tax types (e.g., FTA Preferential rate)                                                   |
| Net Mass                    | 1262.0     | Mass without any packaging (kg)                                                           |
| Item Price                  | 1437418.0  | Assessed value of an item (KRW)                                                           |
| Fraud                       | 1          | Any fraudulent attempt to reduce the customs duty? (0/1)                                  |
| Critical Fraud              | 1          | Critical case which may threaten the public safety $(0/1)$                                |

|                                     |                             |            |           |             |              |                   |              |            |             |              |           |            | yn.            | ] df_sy |
|-------------------------------------|-----------------------------|------------|-----------|-------------|--------------|-------------------|--------------|------------|-------------|--------------|-----------|------------|----------------|---------|
| Aggregated                          | Country of Origin Indicator | Courier ID | Seller ID | Importer ID | Declarant ID | Mode of Transport | Payment Type | Import Use | Import Type | Process Type | Office ID | Date       | Declaration ID |         |
| 6307909000^CN^CN^10.0^A^20.0^0^0    | E                           | NaN        | 5G06UT6   | 0MX22NJ     | EAO05UQ      | 41                | 11           | 21         | 11          | В            | 13        | 2020-02-13 | 37508957       | 0       |
| 8525802090^US^CN^0.0^A^11.8^1^1     | E                           | NaN        | WRC110G   | 0H3KUE6     | POPG8TK      | 41                | 15           | 25         | 11          | В            | 39        | 2020-03-05 | 40789470       | 1       |
| 710807000^CN^CN^27 0^A^100000 0^0^0 | G                           | NaN        | PMNOCOF   | 317CR54     | 40ADF00      | 42                | 45           | 21         | 10          | В            | 30        | 2020-01-26 | 77409982       | 2       |

11

10

55

11

41

OZB7KED

FAG093P

QZE38LM

CINOOY4

HHBAZKA

WORGTOU

SU59N3V

5EJ36OK

D8DTWCP

98VUP2X

SVODTOZ

IWSDF6W

6ZQTY16

J52UCA9

VXIMC4A

NaN

NaN

NaN

NaN

MWIDNS

E 6304990000^CN^CN^5.2^FCN1^600.0^0^0

49111000000^JP^JP^0.0^C^0.5^0^0

8538909000^US^DE^8.0^A^1.0^1^1

6214900000°CN°CN°3.2°FCN1°53.0°1°1

6204530000°CN°CN°13.0°A°78.0°0°0

В

3 72078802 2021-03-24 31 21 19 11 **VCV1EJF** 1VHJG03 XBU3AO0 MWIDNS 8542311000^US^MX^0.0^CIT^0.1^0^0 82802220 2020-05-04 29 10 21 12 41 VBOQV8H XIDTSU2 2100L9Z NaN 3908103000^JP^JP^6.5^C^20.0^0^0

44

44

43

21

21

21

# Create data as many as the number of sampled data

49957284 2020-10-14

31063869 2021-03-07

82189653 2020-11-24

21998474 2020-06-10

14398653 2020-09-02

20

20

30

30

20

В

В

11

11

15

count\_row = df\_sample.shape[0] df\_syn = ctgan.sample(count\_row)

2995

2996

2997

2998

2999

2000 rous v 14 columns

# How to use?

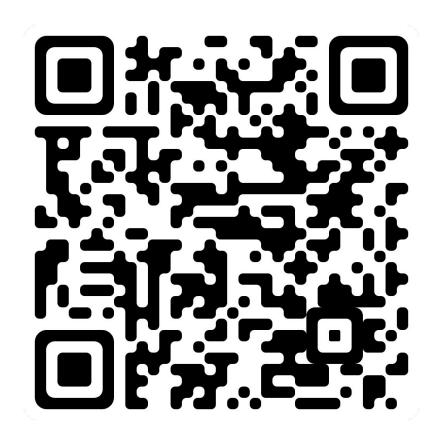

### Download the Data & Codes

- 1. Go to : <a href="https://github.com/Seondong/Customs-Declaration-Datasets">https://github.com/Seondong/Customs-Declaration-Datasets</a>
- 2. Click Code -> Download ZIP
- 3. Unzip the downloaded ZIP file

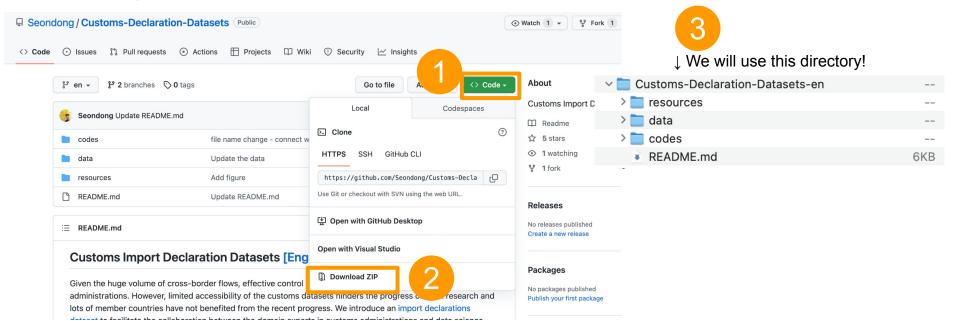

# Upload the Data & Codes to Google Drive

Open Google Drive -> Click Settings -> Uncheck "Convert uploads ~~"

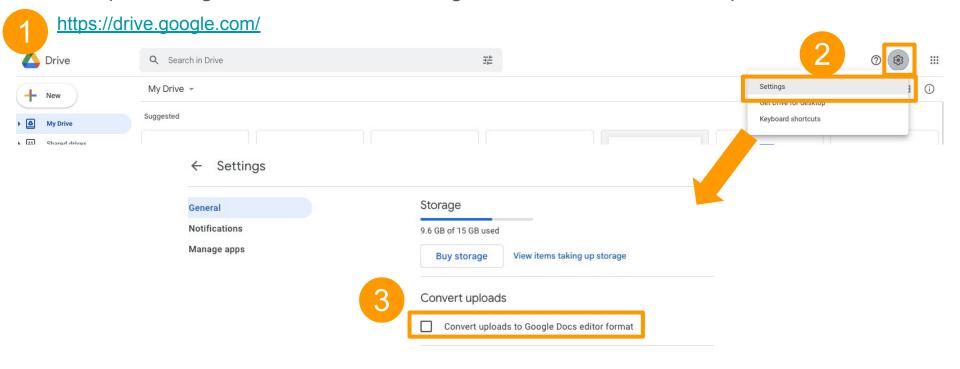

# Upload the Data & Codes to Google Drive

- 5. Return to Google Drive main page -> Click "New" -> "Folder upload"
- 6. Select Customs-Declaration-Datasets-en folder (which is directly contains /resources, /data, /codes) to upload

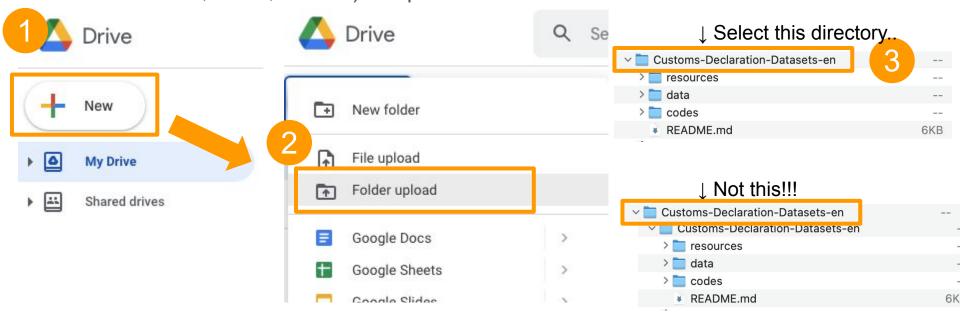

# Open .ipynb file

7. Open Customs-Declaration-Datasets-en/codes/EDA.ipynb

If you already have Colaboratory installed, this page will open automatically

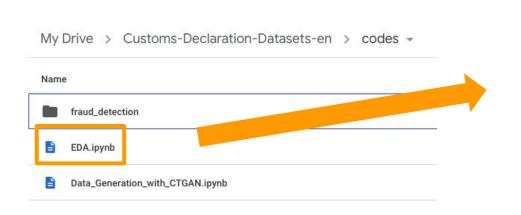

### EDA.ipynb →

- Customs Import Declaration Dataset Analysis

```
[ ] import pandas as pd
  import matplotlib.pyplot as plt
  import seaborn as sns
  import numpy as np
  sns.set_color_codes("muted")
```

- Introduction

Our dataset is synthetic customs import declarations. Each row contains the information of each report or column indicates the attributes of the import declaration form.

To use Google Colab...

```
[ ] from google.colab import drive
```

.ipynb = IPython Notebook file

# Techniques for Generating Synthetic Data

### CTGAN: Conditional GAN for Tabluar data

GAN: Generative Adversarial Network

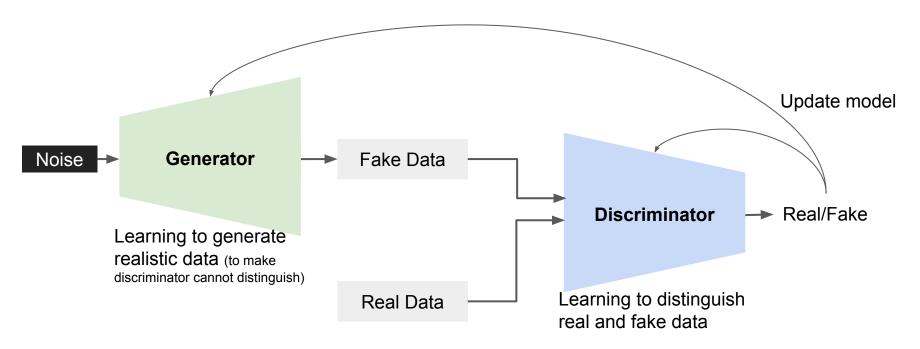

### Open Data Generation Code

Open codes/Data\_Generation\_with\_CTGAN.ipynb

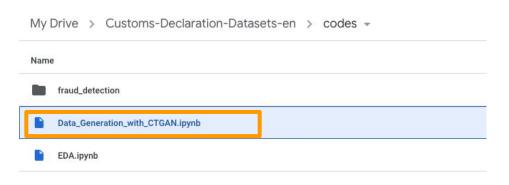

Generating Synthetic Data (CTGAN)

### Install CTGAN

```
[ ] import os, sys
    from google.colab import drive
    drive.mount('/content/drive')

Drive already mounted at /content/drive; to attempt to forcibly remount, cal

[ ] # Install CTGAN, generative model for tabular data.
    my_path = '/content/notebooks'
    os.symlink('/content/drive/MyDrive/Colab Notebooks/my_env', my_path)
    sys.path.insert(0, my_path)
    !pip install --target=$pack_path ctgan
```

# Setting GPU to Run CTGAN

Click "Runtime" → "Change runtime type"

Set Hardware accelerator as **GPU** → click "Save"

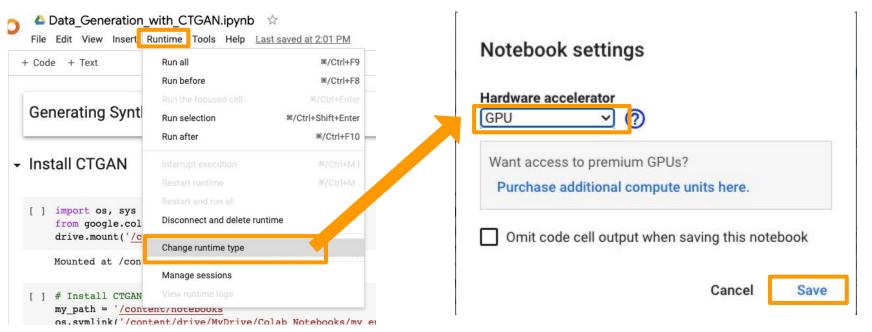

### Install CTGAN

Run the first two cells by clicking the first cell → press ctrl+Enter (or command+Enter)

Generating Synthetic Data (CTGAN)

Install CTGAN

```
[ ] import os, sys
from google.colab import drive
drive.mount('/content/drive')
```

Drive already mounted at /content/drive; to attempt to forcibly remount, cal

```
[ ] # Install CTGAN, generative model for tabular data.
   my_path = '/content/notebooks'
   os.symlink('/content/drive/MyDrive/Colab Notebooks/my_env', my_path)
   sys.path.insert(0, my_path)
   !pip install --target=Spack path ctgan
```

Mounting Google drive

Install CTGAN module (This code installs CTGAN on Google drive, not on your local device)

```
# Install CTGAN, generative model for tabular data.
 my path = '/content/notebooks'
 os.symlink('/content/drive/MyDrive/Colab Notebooks/my_env', my_path)
 sys.path.insert(0, my path)
 !pip install --target=$pack path ctgan
 Looking in indexes: https://pypi.org/simple, https://us-python.pkg.dev/colab-wheels/public/simple/
 Collecting ctgan
   Downloading ctgan-0.6.0-py2.py3-none-any.whl (24 kB)
 Requirement already satisfied: numpy<2,>=1.20.0 in /usr/local/lib/python3.7/dist-packages (from ctgan) (1.21.6)
 Requirement already satisfied: torch<2,>=1.8.0 in /usr/local/lib/python3.7/dist-packages (from ctgan) (1.12.1+cul13)
 Collecting rdt<2.0,>=1.2.0
   Downloading rdt-1.2.1-py2.py3-none-any.whl (61 kB)
                                                61 kB 292 kB/s
 Requirement already satisfied: pandas<2,>=1.1.3 in /usr/local/lib/python3.7/dist-packages (from ctgan) (1.3.5)
      Successfully uninstalled psutil-5.4.8
Successfully installed Faker-15.3.2 ctgan-0.6.0 psutil-5.9.4 pyyaml-5.4.1 rdt-1.2.1
WARNING: The following packages were previously imported in this runtime:
You must restart the runtime in order to use newly installed versions.
 RESTART RUNTIME
```

If you get this message, click "RESTART RUNTIME"

The code will be restarted in a few seconds

When you see this again, it means the code finished restarting.

+ Code + Text

Generating Synthetic Data (CTGAN)

Install CTGAN

[ ] import os, sys from google.colab import drive drive.mount('/content/drive')

### **Data Preprocess**

- 1. Select columns that are import in administrative process
- 2. Randomly select 3000 datapoints
- 3. Aggregate columns into a single column to preserve relation between columns (Columns you want to strongly preserve)
  - → Preprocess Source Data

```
[ ] %cd drive/MyDrive/Customs-Declaration-Datasets-en/
    /content/drive/MyDrive/Customs-Declaration-Datasets-en
[ ] # Load train data
    df raw=pd.read csv('./data/df syn eng.csv', encoding='utf-8-sig')
[ ] # Select columns to use
    df_org=df_raw[["Declaration ID", "Date", "Office ID", "Process Type", "Import Type", "Import Use", "Payment Type",
                      "Mode of Transport", "Declarant ID", "Importer ID", "Seller ID", "Courier ID",
                      "HS10 Code", "Country of Departure", "Country of Origin", "Tax Rate", "Tax Type",
                       "Country of Origin Indicator", "Net Mass", "Item Price", "Fraud", "Critical Fraud"11
[ ] # Since CTGAN cannot handle large input size, we sample 3000 Train Data from Source Data
    df_sample=df_org.sample(3000, replace=False)
    df sample.to csv('./data/df sample.csv', index=False, encoding='utf-8-sig')
[ ] # Aggregate Reletive Columns
    cols = ['HS10 Code', 'Country of Departure', 'Country of Origin', 'Tax Rate', 'Tax Type', 'Net Mass', 'Fraud', 'Critical Fraud']
    df sample['Aggregated'] =df sample[cols].apply(lambda row: '^'.join(row.values.astype(str)), axis=1)
    df sample=df sample.drop(cols, axis=1)
    df_sample=df_sample.drop(['Item Price'], axis=1)
[ ] df sample['Date']=df sample['Date'].astype('str')
```

### Train CTGAN

Give the list of categorical columns to the CTGAN model

Train for 100 epochs (In our paper, we trained for 300 epochs)

Epochs = number of training rounds

```
[12] categorical columns = ['Declaration ID', 'Date', 'Process Type', 'Declarant ID', 'Importer ID', 'Seller ID',
                            'Courier ID', 'Country of Origin Indicator', 'Aggregated']
[13] # It will take around 5-10 min for training 100 epochs.
     ctgan = CTGAN(verbose=True)
     ctgan.fit(df sample, categorical columns, epochs = 100)
     Epoch 43, Loss G: 4.8997, Loss D: -0.0039
     Epoch 44, Loss G: 4.9795, Loss D: -0.0646
     Epoch 45, Loss G: 4.5358, Loss D: -0.0081
     Epoch 46, Loss G: 4.5927, Loss D: 0.0165
     Epoch 47, Loss G: 4.9038, Loss D: 0.0322
     Epoch 48, Loss G: 4.8420, Loss D: -0.0273
     Epoch 49, Loss G: 4.9053, Loss D: -0.0695
     Epoch 50, Loss G: 4.7931, Loss D: 0.0114
     Epoch 51, Loss G: 4.9860, Loss D: 0.0196
     Epoch 52, Loss G: 4.6584, Loss D: 0.0009
     Epoch 53, Loss G: 5.2062, Loss D: -0.1014
     Epoch 54, Loss G: 4.8563, Loss D: -0.1061
     Epoch 55, Loss G: 4.7988, Loss D: 0.0176
     Epoch 56, Loss G: 4.7786, Loss D: 0.0136
     Epoch 57, Loss G: 4.6389, Loss D: -0.1083
```

### Generate Synthetic Data

Generate 3000 datapoints from trained CTGAN

Each rows have the same format as the training data

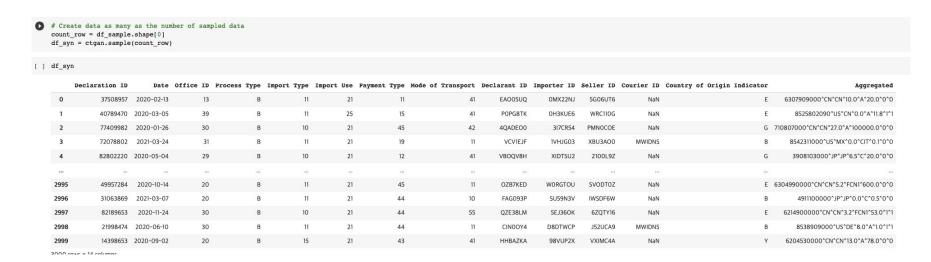

# How can we practically adopt new technology?

- Can these synthetic datasets be used as a learning resource, and okay to be shared?
- What should be done to achieve good collaboration between academia, industry and government agencies?
- How to put lead research into practical use

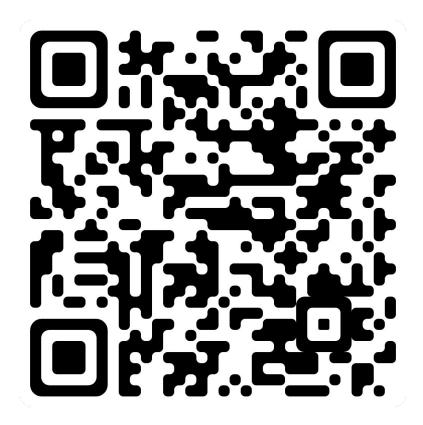

https://sundong.kim/